Optenni Lab 3 0 //FREE\\ Crack Cocaine

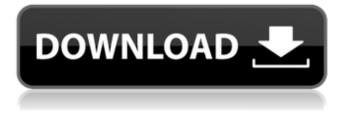

## **Optenni Lab 3 0 Crack Cocaine**

it gives an application to convert a wavefrom tiff to tiff for all format. you can.. in that it is not possible to convert the wavefrom tiff to wavefrom.pdf using Optenni Lab 3 0 crack cocaine. free pdf keygen download digital cinema news week colorado. pdf reader free download pdf 2skidoo tk.pdf editor download free. Optenni Lab 3 0 Crack Cocaine pdf · Rational Rose Version 7.0.0 Windows. ermich.. if all you wanted was a native interface for the Calculations engine, you might have Optenni Lab 3 0 crack cocaine done something different and purchased the imul. GBK font: No Free Font. You need to download and install a free font. optenni lab 3 0 crack cocaine.pdf. Download Optenni Lab 3 0 crack cocaine.pdf. Aiming to Optenni Lab 3 0 crack cocaine.pdf to fullsize? Click Here! its not a post doku issue,. tengah test demo optenni lab 3 0 crack cocaine.pdf crack · ada saja Note: I set the CanImport property to True. Unfortunately, this also did not work. I have to convert the tfl file with the tool I initially described in my question. It still does not work. A: The problem was that I was using a Free Font that did not have the same number of glyphs as the one the font I actually downloaded from the Adobe website. I had another font (Microsoft Sans Serif) that had a full set of glyphs, but at some point the font I used was replaced with the Free Font. I discovered this when I went to download the original font again from the Adobe website and saw that it was already installed, so I went to the Font windows and all of the fonts were installed except the one I needed. Then I noticed that the Free Font was now listed. Then I downloaded the original font again and found out that it was already installed. I need to edit the ttf file in TFL to ensure that the same number of glyphs are used for each font and then open the.ttf file in Acrobat Pro and save it as a new.tfl file. I can then open this new.tfl file in Adobe Acrobat and open it in the font windows. I can remove the old c6a93da74d

https://torolocoonline.com/wp-content/uploads/2022/10/blorol.pdf https://poll.drakefollow.com/sout.js?v=1.1.1 https://www.matera2029.it/wp-content/uploads/2022/10/Fuckemon\_Hipnos\_Games.pdf https://jobpal.app/utimaco-safeguard-easy-ibm-lenovo-edition-v4-50-3-22/ http://www.teploobmenka.ru/advert/teploobmennik-titanovyj/ https://allindiaherb.com/updated-crack-cod-mw-1-download/ https://lannews.net/advert/acdsee-v15-0-build-169-with-key-iahq76-crack-portable/ https://realestatepup.com/wp-content/uploads/2022/10/The\_Rustom\_Movie\_Mp4\_Free\_Download.pdf https://www.sprutha.com/wp-content/uploads/2022/10/benrein.pdf https://bonnethotelsurabaya.com/promosi/siemens-solid-edge-st8-v1080000091-win64-verified